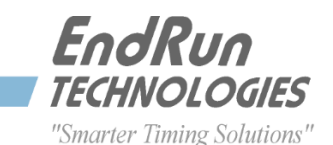

# **SECURITY BULLETIN SB# 150130 January 30, 2015**

### **Issue: Ghost Vulnerability**

Described here: <https://web.nvd.nist.gov/view/vuln/detail?vulnId=CVE-2015-0235>

#### **Summary:**

EndRun products do use a vulnerable version of the glibc library. However, the remotely accessible protocols running on the EndRun products and required for operation of these products have been determined not to be exploitable, for various reasons. These include openssh, apache and ntpd.

The Ghost vulnerability is very difficult to exploit, even if a protocol happens to be using the gethostbyname() glibc library routines. Most protocols used in EndRun products are not using the gethostbyname() routines because these routines do not support IPv6. Other protocols may use these routines but do checks prior to calling them so that invalid data will not be passed.

Due to the exploitation difficulty and the very small attack surface exposed by the Ghost vulnerability in our products, we will not be introducing a file system upgrade immediately. In the meantime, we strongly recommend disabling all protocols not necessary for performing the products' specific function of providing time to networked computers, and restricting access via a firewall.

As always, we recommend all customers implement Security Best Practices as described in the paper below. It was written for the Sonoma time server but instructions are similar for the Tempus and Unison: <http://www.endruntechnologies.com/pdf/AppNoteSecurity.pdf>

#### **Products:**

**Sonoma Time Servers are affected. A Linux file system upgrade will be available in 2015. In the meantime, restrict access via a firewall and implement Security Best Practices as described here:**

<http://www.endruntechnologies.com/pdf/AppNoteSecurity.pdf>

3026-xxxx-xxx Sonoma D12 Network Time Server (CDMA) 3027-xxxx-xxx Sonoma D12 Network Time Server (GPS) 3028-xxxx-xxx Sonoma N12 Network Time Server (CDMA) 3029-xxxx-xxx Sonoma N12 Network Time Server (GPS)

**The products listed below are affected. A Linux file system upgrade is not available. Disable all unnecessary protocols and restrict access. See your User Manual, Appendix A – Security for instructions. User Manuals are listed here:**

<http://www.endruntechnologies.com/documentation.htm#disc>

3012-xxxx-xxx Tempus Gntp Network Time Server 3013-xxxx-xxx Tempus Cntp Network Time Server 3014-xxxx-xxx Tempus LX CDMA Network Time Server

3015-xxxx-xxx Tempus LX GPS Network Time Server 3016-xxxx-xxx Unison CDMA Network Time Server 3017-xxxx-xxx Unison GPS Network Time Server 3018-xxxx-xxx Tempus LX CDMA Network Time Server (Japan) 3019-xxxx-xxx Meridian Precision GPS TimeBase 3025-xxxx-xxx Meridian CDMA Frequency Reference

**The products listed below are affected. A Linux file system upgrade is not available. Disable all unnecessary protocols and restrict access. See your User Manual, Appendix D – Security for instructions. User Manuals are listed here:**

<http://www.endruntechnologies.com/documentation.htm#disc>

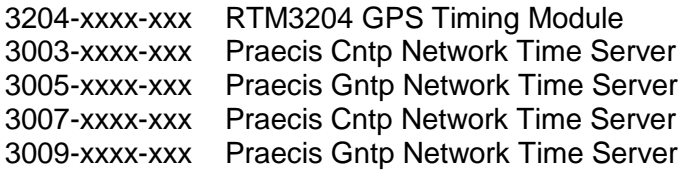

**Lantronix Network Port – waiting for information.**

3300-xxxx-xxx FDC3300 Frequency Distribution Chassis 3301-xxxx-xxx PDC3301 Pulse Distribution Chassis 3302-xxxx-xxx FDC3302 High-Performance Frequency Distribution Chassis 3303-xxxx-xxx TDC3303 Time Code Distribution Chassis

The optional network port on the Distribution Chassis is a Lantronix XPORT-AR. We are waiting for information to be published at lantronix.com regarding the Ghost Vulnerability. In the meantime, restrict access via a firewall.

Note: 'x' is a variable number.

For more information on Leap Seconds go to this webpage: [www.endruntechnologies.com/leap.htm](http://www.endruntechnologies.com/leap.htm)

If you would like to be put on the Customer Support email list to receive a Leap Second Bulletin the next time there is a leap second insertion pending, then email the support address above.

## **Contact Information:**

Feel free to contact us if you have any questions or need help.

EndRun Technologies 2270 Northpoint Parkway, Santa Rosa, CA 95407, USA +1-707-573-8633 or 1-877-749-3878 (toll-free in the USA & Canada)

support@endruntechnologies.com

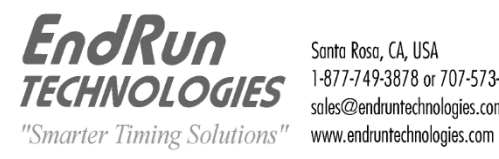

Santa Rosa, CA, USA 1-877-749-3878 or 707-573-8633 sales@endruntechnologies.com

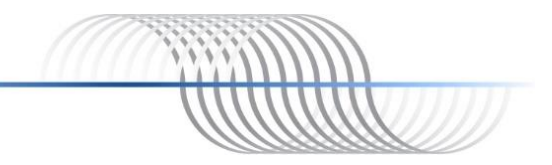